The TELEMAC-MASCARET system is only compatible with the 1.2.0 version of the AED2 library, which you can download from [here:](http://www.opentelemac.org/downloads/Installation files/Manual installation - Sources/aed2_1.2.tgz)

Uncompress the file, go to the aed2\_1.2 directory and enter the following command to build AED2 as a shared library:

make -shared

Then, to install the library to a specific folder, e.g. \$HOME/opt/aed2-1.2, you need to do the following:

mkdir -p ~/opt/aed2-1.2/include mkdir ~/opt/aed2-1.2/lib  $\frac{1}{1}$  cp \*.mod ~/opt/aed2-1.2/include cp include/\* ~/opt/aed2-1.2/include cp libaed2.so ~/opt/aed2-1.2/lib

From: <http://wiki.opentelemac.org/> - **open TELEMAC-MASCARET**

Permanent link: **[http://wiki.opentelemac.org/doku.php?id=installation\\_linux\\_aed&rev=1666620993](http://wiki.opentelemac.org/doku.php?id=installation_linux_aed&rev=1666620993)**

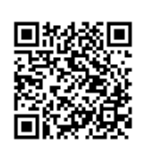

Last update: **2022/10/24 15:16**